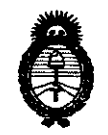

**2011** -"Año **del Trabajo Decente, la Salud y Seguridad de** los **Trabajadores"** 

~inisterio *áe* **Salwf**   $S$ ecretaría de Políticas, Regulación e Institutos *A.N.M.A.T.* 

# **DISPOSICIÓN Nº**  $\mathbf{A}$  $\mathbf{A}$  **8 9**

BUENOS AIRES, 29 **JUN 2011** 

VISTO el Expediente Nº 1-47-2181/11-2 del Registro de esta Administración Nacional de Medicamentos, Alimentos y Tecnología Médica (ANMAT), y

# CONSIDERANDO:

 $\cdot \frac{1}{2}$ 

Que por las presentes actuaciones Biodiagnóstico S.A. solicita se autorice la inscripción en el Registro Productores y Productos de Tecnología Médica (RPPTM) de esta Administración Nacional, de un nuevo producto médico.

Que las actividades de elaboración y comercialización de productos médicos se encuentran contempladas por la Ley 16463, el Decreto 9763/64, y MERCOSUR/GMC/RES. Nº 40/00, incorporada al ordenamiento jurídico nacional por Disposición ANMAT Nº 2318/02 (TO 2004), y normas complementarias.

Que consta la evaluación técnica producida por el Departamento de Registro.

Que consta la evaluación técnica producida por la Dirección de Tecnología Médica, en la que informa que el producto estudiado reúne los requisitos técnicos que contempla la norma legal vigente, y que los establecimientos declarados demuestran aptitud para la elaboración y el control de calidad del producto cuya inscripción en el Registro se solicita.

Que los datos identificatorios característicos a ser transcriptos en los proyectos de la Disposición Autorizante y del Certificado correspondiente, han sido convalidados por las áreas técnicas precedentemente citadas.

Que se ha dado cumplimiento a los requisitos legales y formales que contempla la normativa vigente en la materia.

Que corresponde autorizar la inscripción en el RPPTM del producto médico objeto de la solicitud. ~.

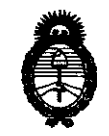

*fMinisterio áe Sa{wf*  Secretaría de Políticas, Regulación e Institutos *A.N.M.A.T.* 

Que se actúa en virtud de las facultades conferidas por los Artículos 8°, inciso 11) y 100, inciso i) del Decreto 1490/92 y por el Decreto 425/10.

Por ello;

# EL INTERVENTOR DE LA ADMINISTRACIÓN NACIONAL DE MEDICAMENTOS, ALIMENTOS Y TECNOLOGÍA MÉDICA DISPONE:

ARTICULO 1°- Autorízase la inscripción en el Registro Nacional de Productores y Productos de Tecnología Médica (RPPTM) de la Administración Nacional de Medicamentos, Alimentos y Tecnología Médica del producto médico de Marca: Awareness technology, nombre descriptivo Lector de Microplacas y nombre técnico Lectores de Microplacas Fotométricos, de acuerdo a lo solicitado, por Biodiagnostico S.A. , con los Datos Identificatorios Característicos que figuran como Anexo 1 de la presente Disposición y que forma parte integrante de la misma.

ARTICULO 20 - Autorízanse los textos de los proyectos de rótulo/s y de instrucciones de uso que obran a fojas 60 y 61 a 71 respectivamente, figurando como Anexo 1I de la presente Disposición y que forma parte integrante de la misma.

ARTICULO 30 - Extiéndase, sobre la base de lo dispuesto en los Artículos precedentes, el Certificado de Inscripción en el RPPTM, figurando como Anexo III de la presente Disposición y que forma parte integrante de la misma

ARTICULO 40 - En los rótulos e instrucciones de uso autorizados deberá figurar la leyenda: Autorizado por la ANMAT, PM-1201-126, con exclusión de toda otra leyenda no contemplada en la normativa vigente.

ARTICULO 50- La vigencia del Certificado mencionado en el Artículo 3° será por cinco (5) años, a partir de la fecha impresa en el mismo.

ARTICULO 60 - Regístrese. Inscríbase en el Registro Nacional de Productores y Productos de Tecnología Médica al nuevo producto. Por Mesa de Entradas notifíquese

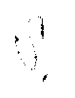

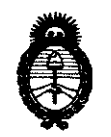

2011 - "Año del Trabajo Decente, la Salud y Seguridad de los Trabajadores"

Ministerio de Salud Secretaría de Políticas, Regulación e Institutos  $A.M.M.A.T.$ 

 $\frac{1}{2}$ 

 $\sim$ 

al interesado, haciéndole entrega de copia autenticada de la presente Disposición, conjuntamente con sus Anexos I, II y III. Gírese al Departamento de Registro a los fines de confeccionar el legajo correspondiente. Cumplido, archívese.

Expediente Nº 1-47-2181/11-2 DISPOSICIÓN Nº 4489

A. ORSINGHER OTTO-HNTERVENTIN

 $\triangle N$ , M, A,  $T$ 

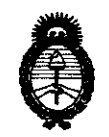

2011 - "Año del Trabajo Decente, la Salud y Seguridad de los Trabajadores"

Ministerio de Salud Secretaría de Políticas, Regulación e Institutos  $A.M.M.A.T.$ 

# **ANEXO I**

Nombre descriptivo: Lector de Microplacas

Código de identificación y nombre técnico UMDNS: 16-979 - Lectores de Microplacas Fotométricos

Marca: Awareness Technology

Clase de Riesgo: Clase I

Indicación/es autorizada/s: Instrumento de laboratorio destinado a ser usado para el diagnóstico clínico "in vitro".

Modelo/s: Stat Fax 4200

Condición de expendio: Venta exclusiva a profesionales e instituciones sanitarias.

Nombre del fabricante: Awareness Technology Inc.

Lugar/es de elaboración: 1935 SW Martin Highway, Palm City, Florida 34990, Estados Unidos.

Expediente Nº 1-47-2181/11-2 DISPOSICIÓN Nº 4489

**ORSINGHER TERVENTOR**  $\blacktriangle$ , N.M.A.T.

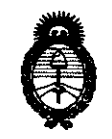

2011 - "Año del Trabajo Decente, la Salud y Seguridad de los Trabajadores"

Ministerio de Salud Secretaría de Políticas, Regulación e Institutos  $A. N. M. A. T.$ 

# ANEXO II

TEXTO DEL/LOS RÓTULO/S e INSTRUCCIONES DE USO AUTORIZADO/S del DÉDICO inscripto en el RPPTM mediante DISPOSICIÓN ANMAT Nº PRODUCTO

ORSINGHER SUB-INTERVENTSIN  $A.N.M.A.9$ 

 $\hat{\mathbf{r}}$ 

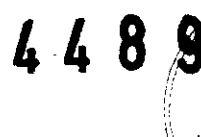

 $\sim$   $\sim$  $\mathbb{Z}$ 

 $\sum_{i=1}^{n}$  $\textbf{S}^{\diamond}$ 

Anexo III.B

# 2.5.1. Rótulo

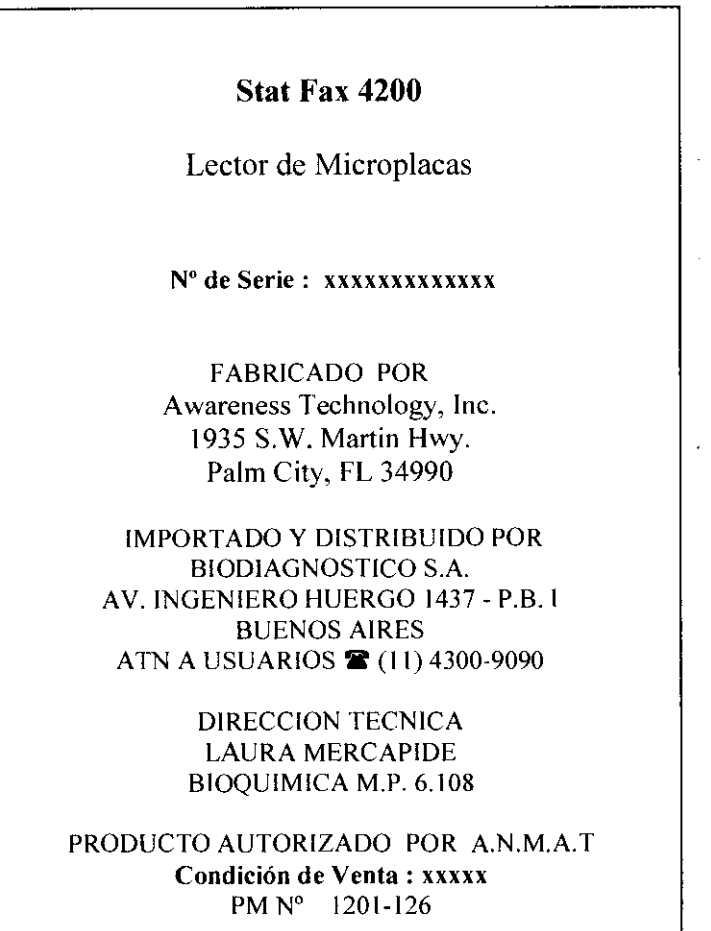

 $\bar{\mathcal{N}}$ 

 $\overset{\text{LALRA}}{\text{Direcora Tecnica}} \overset{\text{MERCAPIDE}}{\text{Eipatiimica}}$ 

448  $EXPLE .2181 - 11 - 9$ 

# PRESENTACION ANMAT Disposición 2318/02

# Anexo III.B  $-2.5.1$

 $\sim$ 

# **STAT FAX 4200**

# Proyecto de Instrucciones de Uso

**FABRICANTE:** 

Awareness Technology, Inc. 1935 S.W. Martin Hwy. Palm City, FL 34990

Phone: 772-283-6540 Fax: 772-283-8020

# **IMPORTADOR**

**BIODIAGNOSTICO S.A.** AV. ING HUERGO 1437 PB "I" 1107 - BUENOS AIRES ARGENTINA

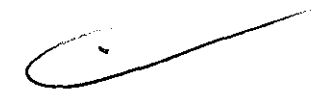

LAURA MERCAPIDE Directora Técnica Bioquímica

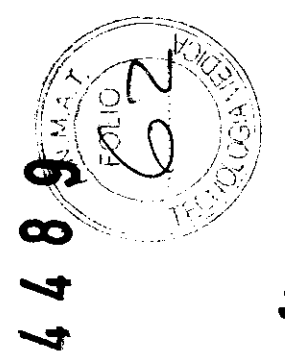

# **Stat Fax 4200**

**LECTOR DE MICRO PLACAS** 

# **MANUAL DEL USUARIO**

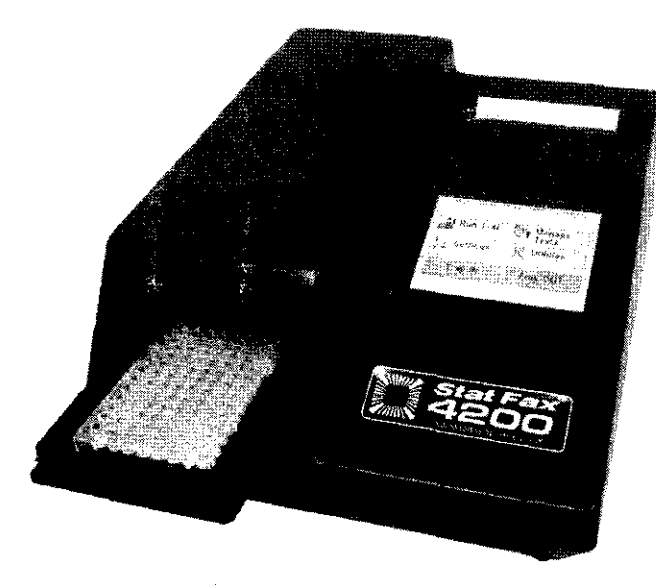

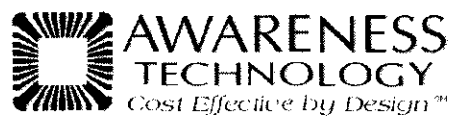

 $C \in$ @Copyright 2008 Awareness Technology Inc. Doc. 4200-S 03/2010 Rev. A

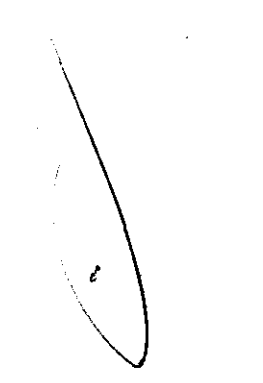

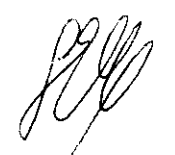

LAURA MERCAPIDE<br>Directora Técni Bioquímic

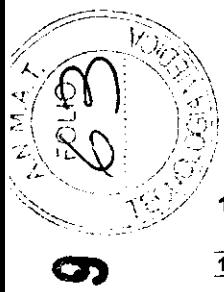

 $\infty$ 

 $\blacktriangledown$  $-$ 

## 1. INTRODUCCiÓN

#### 1.1.1 Uso Previsto

1.1 Aplicaciones

El **Stat Fax<sup>®</sup> 4200** es un instrumento de laboratorio destinado para el uso de diagnóstico clínico in-vitro. Es un sistema abierto programable por el usuario con un formato de placa seleccionado, nombrado de prueba alfanuménco, opciones de interpretación automático, opción de pozos por duplicado, editado y trazado de curva, y banderas y mensajes de error.

El **Stat Fax<sup>®</sup>** 4200es compacto, controlado por microprocesador, sistema de folómetro de propósito múltiple diseñado para leer y calcular los resultados de las pruebas, las cuales son leídas en placas de micro-Illulación

El propósito general del instrumento es estar destinado para ser usado por profesionales de Laboratorio quienes están en capacidad de seleccionar las funciones apropiadas y opciones para cada aplicación clínica especifica Contacte la compañía proveedora de servicio del instrumento para recibir entrenamiento

ADVERTENCIA! PARA USO EN DIAGNOSTICO IN-V1TRO

#### 1.1.2 Sumario del Instrumento

Este instrumento lee monocromáticamente o dicromaticamente y viene en dos modelos

- Modelo de Cuatro-filtros (405, 450, 492, Y 630 nm)
- Modelo *de* Seis-filtros VIS (405, 450, 492, 545, 600, Y 630 nm)

Sustituya los filtros en el rango de 405 nm - 750 nm. estos están disponibles en los modelos de ordenes especiales

El *Stat Fax<sup>®</sup> 4200* acepta todas las micro-placas estándar. Las bandejas que contienen micro-tiras también pueden ser leídas

#### Modos Pre-programados

Los cálculos básicos son almacenados permanentemente en la memoria e incluye ecuaciones simples y de puntos múltiples

Disposiciones son hechas en algunos casos para la lectura de especimenes en duplicado y/ o usando el promedio de lectura en los cálculos. Cada modo de cálculo es descrito en detalle en la Sección 2.4 - Modos de Operación. Los siguientes modos de cálculo son ofrecidos: Factor, Corte Estándar, Punto a Punto, regresión. Spline Cúbico. y Corte

#### Memoria programmable por el Usuario

El programa del Lector de Micro-placas *Stat Fax<sup>®</sup> 4200* permite al operador crear. editar y almacenar pruebas. Curvas estándares son también almacenadas en la memoria. Los protocolos de las pruebas permanecen almacenados hasta que sean cambiados o eliminados por el usuario

#### 1.1.3 Principios de Operación

El transportador de la placa posiciona con precisión cada pozo en el camino óptico para la lectura. La energía luminosa de una lámpara es enfocada en una lente integral. dirigida a través de una apertura, y luego pasada verticalmente por la muestra. Una rueda de filtros poSiCionada por debajo de la muestra de tal forma que las lecturas puedan ser tomadas rápidamente a ambas longitudes de onda la operacional y la diferencial. (Usando valores de absorbancia dicromática diferencial corrige las imperfecciones ópticas en el plástico de los pozos y remueve el efecto de los meniscos y turbidez). Una foto detector convierte la energía luminosa transmitida en señales elédricas. las cuales son amplificadas e interpretadas.

El sistema óptico del lector de micro-placas **Stat Fax<sup>®</sup> 4200** proporciona un diseño económico y poco mantenimiento el cual lee 8 pozos simultáneamente. Un plato con 96 pozos puede ser leído e impreso en modo de absorbancia en ocho segundos aproximadamente

#### 1.2 Marcas de Advertencia

1.2.1 Simbolos de Seguridad

Simbolos que deben aparecer en el producto:

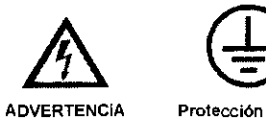

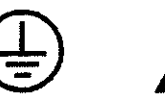

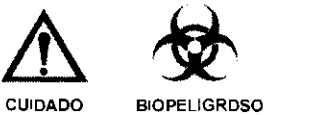

ADVERTENCIA<br>Riesgo de Descarga

Protección a Tierra<br>(Tierra) Terminal

Consulte al Manual Riesgo de Infección

**NEWSCREET**<br>DREET FAMALES<br>AWARENESS **Stat Fax**<sup>®</sup> Lector de Micro Platos Manual del Usuario Doc. 4200-S Rev. A

and the Usuario Doc. 4200-S Rev. A AVARENE<br>2 **Stat Fax**<sup>®</sup> Lector de Micro Platos Manual del Usuario Doc. 4200-S Rev. A AVARENE

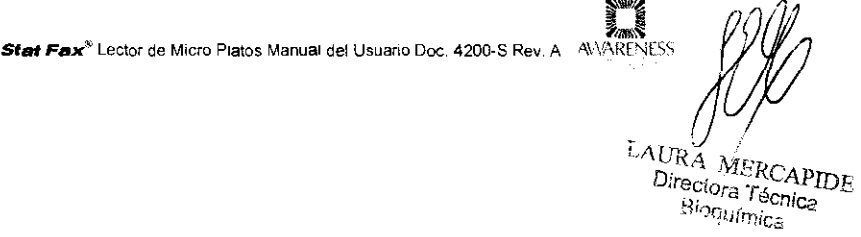

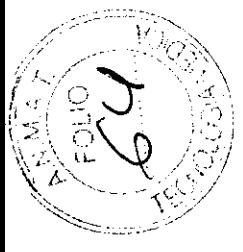

 $\bullet$ 

 $\infty$ 

<u>"4'</u> -4

### **1.2.2 Términos de Seguridad**

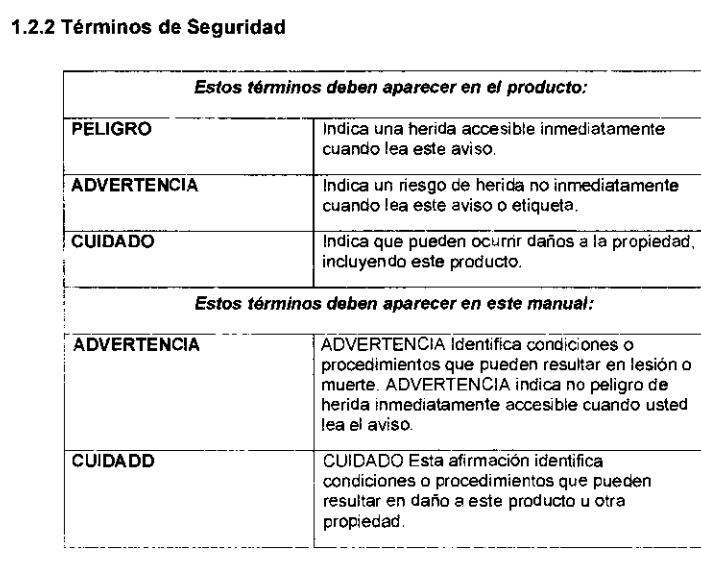

### **1.3 Precauciones de Seguridad**

¡ Para cuidar de la seguridad del operador y prolongar la vida del instrumento, siga con , cUidado todas las instrucciones indicadas a continuación

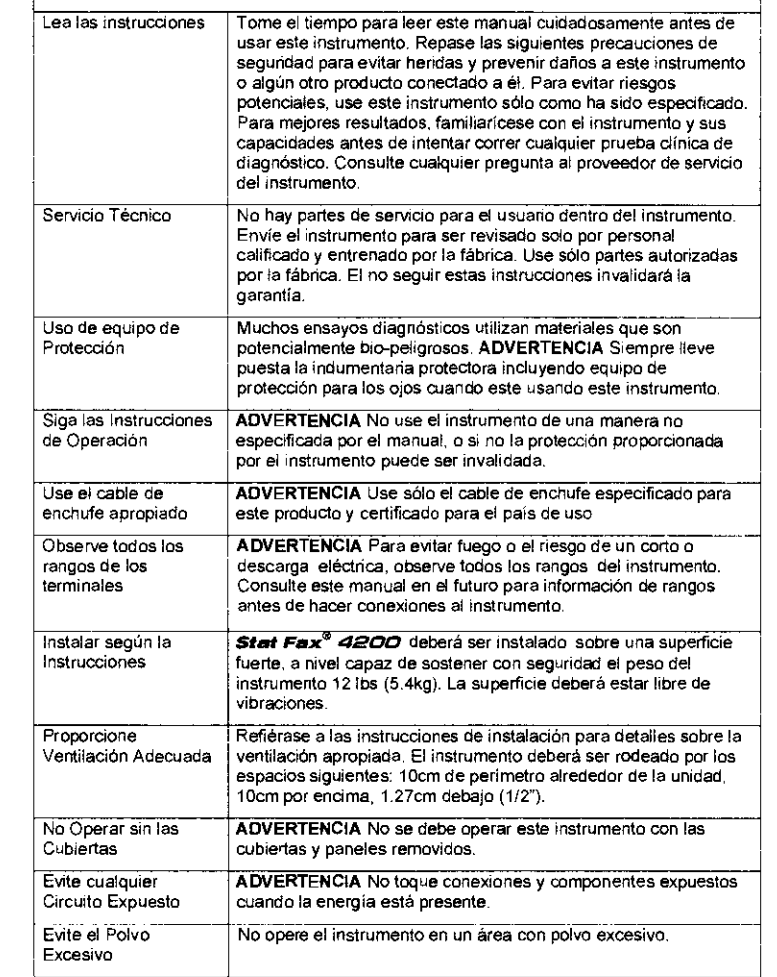

e S<sup>SHW</sup><br>Mike<br><sup>AWARENESS **stat Fax**<sup>®</sup> Lector de Micro Platos Manual del Usuario Doc, 4200-8 Rev, A 3</sup>

e and the matter of the matter of the matter of the matter of the matter of the matter of the matter of the matter of the matter of the **Start Fax**<sup>\*</sup> Lector de Micro Platos Manual del Usuario Doc. 4200-S Rev, A ~<sup>AN</sup>ARFNE

 $\frac{L_{\text {AURA}}/\text {MER}}{D_{\text {vector}}}\frac{L_{\text {APIDE}}}{D_{\text {Sinc}}}\nonumber$ 

I

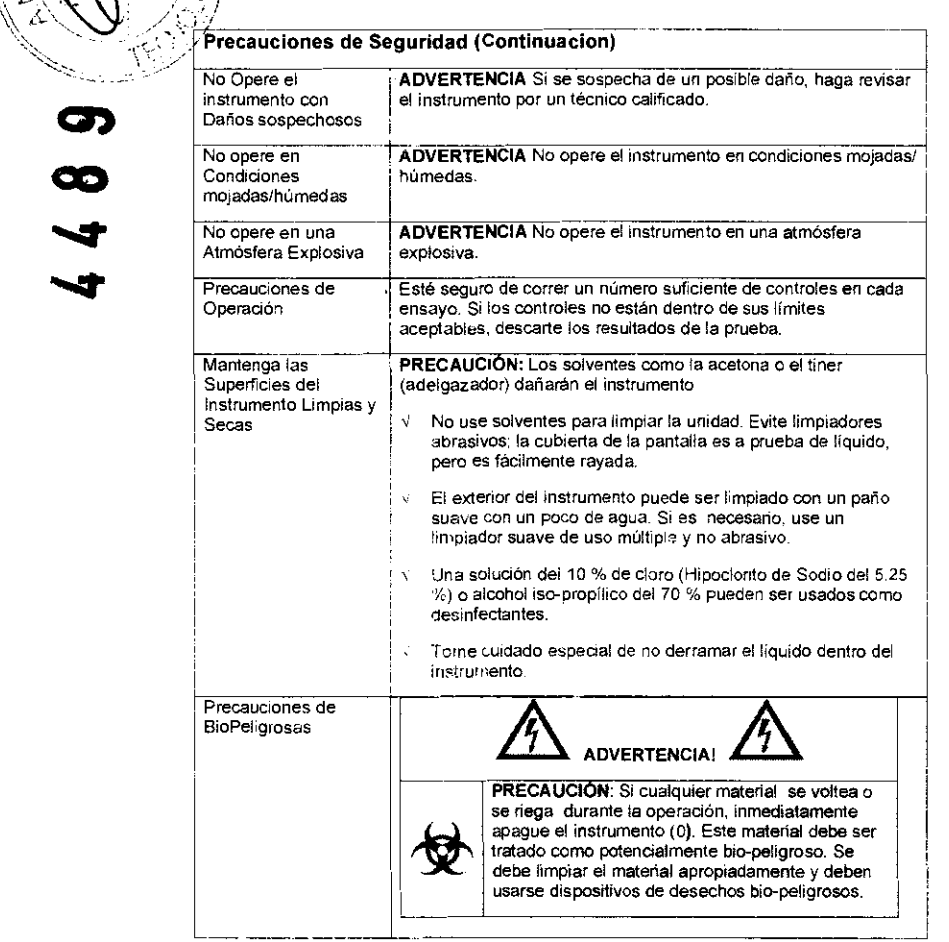

 $\mathscr{P}^{***}$   $\sim$ ~/ ( 1  $\mathscr{U}_{\mathcal{N}} = \mathscr{V}_{\mathcal{N}}$  $\langle \cdot, \cdot \rangle$  ,  $\langle \cdot, \cdot \rangle$  $\mathbb{I} \supseteq \mathbb{I} \supseteq \mathbb{I} \supseteq \mathbb{I}$  $\leq$  .  $\log$  i $\geq$  $\mathbb{Z} \times U \rightarrow \mathbb{Z}$ 

 $\bullet$ 

CIO

"'4'

"'4'

**1.4 Precauciones de Operación** 

- Evite levantar. indinar o voltear el instrumento cuando la placa esta cargada en su posición.
- Esté seguro de correr un número suficiente de controles en cada ensayo. Si los controles no están dentro de sus limites aceptables, descarte los resultados de la prueba

#### **1.5 Especificaciones**

-.

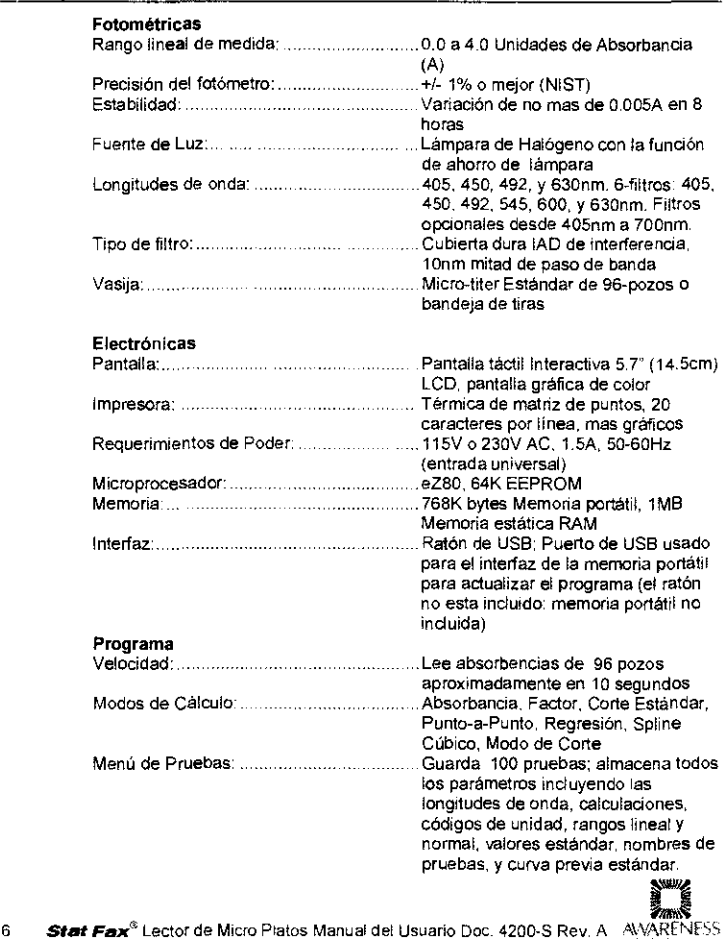

en<br>Viel MVARENESS **Stat Fax<sup>®</sup> Lector de Micro Platos Manual del Usuario Doc. 4200-S Rev. A 5** 

 $\sim$ NERCAPITY ,n.a. $h^{\rm eq}$  and  $\alpha$ 

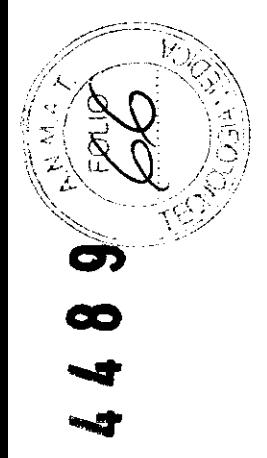

#### Especificaciones (Continuacion)

#### **Otras** Envoltura: Dimensión:.... Retardante de llama ABS/PVC cubierta de material de aleación con base de aluminio Aproximadamente 8·1f4"x13.5"x17" (21cmx34.3cmx43.2cm) Peso: 121bs (5.4kg)

### Condiciones Ambientales para la Operación Segura

Uso adentro Altura hasta 2000m Temperatura 5°C a 40°C (Aunque puede ser seguro para operar en estas condiciones, puede no serlo para correr pruebas; verifique con el distribuidor.) Humedad del 80% para temperaturas hasta 31°G, decreciendo linealidad a 50% de humedad a 40°C Fluctuaciones de voltaje de la principal fuente de poder no exceder  $\pm$ 10% del voltaje nominal

#### Condiciones Ambientales Recomendadas

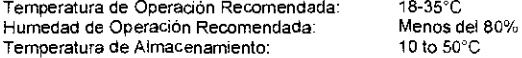

Diseño y especificaciones están sujetos a cambio sin aviso previo.

e din 1979.<br>En 1979 AVARENESS **Stat Fax**<sup>®</sup> Lector de Micro Platos Manual del Usuario Doc. 4200-8 Rev. A 7

" Directora<sup>PRCAP</sup>IDE

*.v* 

#### 2. PROCEDIMIENTO DE FUNCIONAMIENTO

#### 2.1 Selecciones Generales

 $\sqrt{2\pi N}$ (;~'//---' --:--'<(>~~ <sup>f</sup>*/rí"i....:* ,\_,o,'  $\mathbb{Z}/\mathbb{Z}/\mathbb{Z} \rightarrow \mathbb{Z}$ 

'O')

 $\boldsymbol{\infty}$ ....

 $\mathbf{r}$ 

Para cada prueba, el instrumento requerirá una selección de modo y combinación de filtros. Por lo tanto, solamente esas preguntas pertinentes al modo seleocionado se estarán preguntando, por ejemplo, no hay mas selecciones necesarias.

Repase las siguientes preguntas antes de empezar una prueba (refiérase a la información escrita del reactivo para información requerida)

- 1. Cual programa de calculo se utilizara? 2. Cuales filtros son óptimos? (longitud de onda primaria y diferencial) 3 Es requerido el blanco? Deseado? 4. Cuantos calibradores serán usados? NOTA: Para efectos de este manual, los términos calibrador y estánd*ar* son usadas indistintamente para designar los materiales de referencia de<br>| concentraciones conocidas usadas indistintamente para designar los materiales de referencia de
- 5. Cual es el valor del calibrador valor o-valores?

6. Serán leídos los calibradores y /o especimenes en duplicado, o separadamente?

NOTA: Para efectos de este manual, los términos espécimen y muestra son usadas indistintamente para designar los materiales de concentraciones desconocidas.

7. Las ubicaciones de uño o más controles serán marcadas? En caso afirmativo, indicar el número de placa, el número de fila y así para cada uno

- 8. Los rangos de aceptación de corte seran entrados por comparación automática? En caso afirmativo, que cortes o rangos se van a utilizar para cada uno?
- 9 Se usara un valor de corte para marcar las muestras positivas? Si es así, el valor que empieza con el rango positivo será requerido.
- 10. Se usara un valor de corte para marcar las muestras negativas o define una zona equivoca? Si es asi, los resultados menores que los del corte deben ser marcados como negativos? - -- --------.

#### 2.2 Pantalla principal Menú de Opciones

J

El menú de opciones de la pantalla principal son:

- Correr Prueba explicado en la Sección 2.2.1
- Configuración explicado en la Sección 2.2.2
- Manejo de Pruebas explicado en la Sección 2.2.3

 $(Da^2)$   $L^{max}$  0N  $1103$ 

- Servicios explicado en la Sección 2.2.4
- Bandeja adentro La bandeja transporta la placa dentro del *Stat Fax<sup>®</sup>* 4200, y cierra la puerta.
- Bandeja afuera La puerta abre y la bandeja sale para  $\blacksquare$ acomodar facil de la placa con la prueba en el transportador.

: ल |

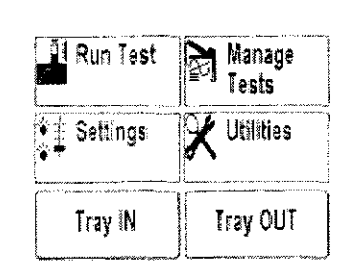

Figura 2.2-1Pantalla del Menú principal

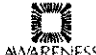

I

عددية المسكورية<br>المسكورية<br>14 **Stat Fax**<sup>®</sup> Lector de Micro Platos Manual del Usuario Doc. 4200-8 Rev. A AVARENESS

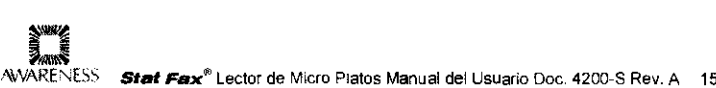

4200-S Rev. A 15  $i$ *AURA MERCAPIDE* Directore Técnico Sloa<sub>tfmas</sub>

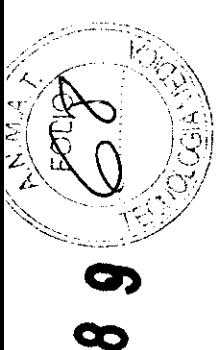

~

~',

2.2.1 Correr Prueba<br>La función de correr prueba permite al usuario llamar las pruebas del usuario que han sido almacenadas en la memoria del instrumento (ver ejemplo en la Figura 2.2.1-1). El **Stat Fax' 4200** guarda hasta 100 configuraciones de pruebas en la memoria no volátil, haciendo al usuario llamar fácil las configuración completa de las pruebas. Seleccione Correr Prueba de la Pantalla principal. las pruebas programadas y guardadas en el instrumento se mostraran ordenadas por su numero de prueba. Cada parametro de las pruebas, incluyendo el modo, la longitud de onda, los estándares, las unidades, y los rangos son todos almacenados para usarlos nuevamente

Les blancos y los estándares (induyendo la curva completa) que han sido leídos también son guardados Cuando la prueba es llamada, el usuario tiene la opción de usar la curva almacenada previamente o leer una nueva

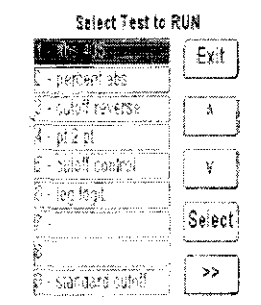

Figura 2.2.1·1 Correr Prueba - Ejemplo de la pantalla mostrando cuando las pruebas son almacenadas en la niemoria

2.2.2 Configuración Seleccionando la configuración en la pantalla principal mostrada y La configuración de la Unidad mostrara:

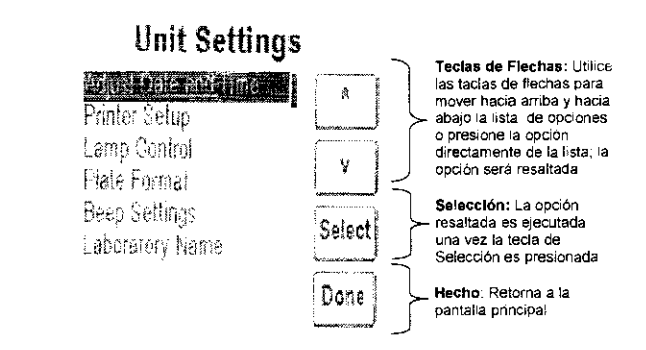

(

#### Figura 2.2.2-1Configuración de fa Unidad

las funciones de las características de la Unidad Configurada son:

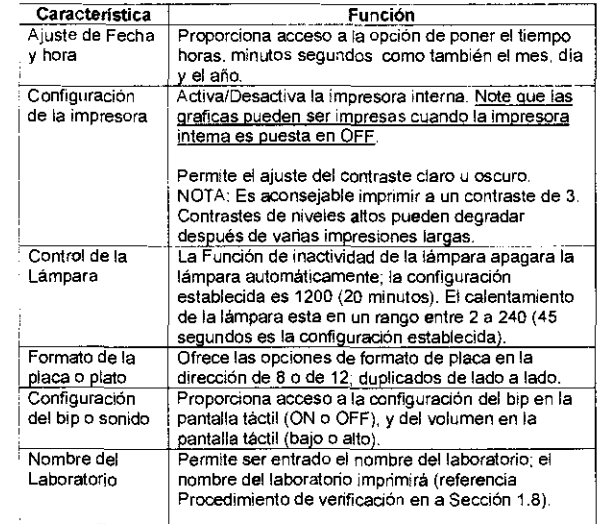

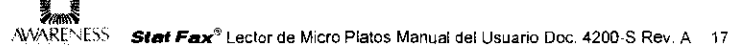

.<br>الم  $\int_{0}^{\text{ER}}$ CAPIDE Dice MERCAPT

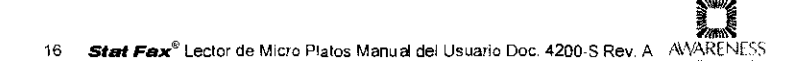

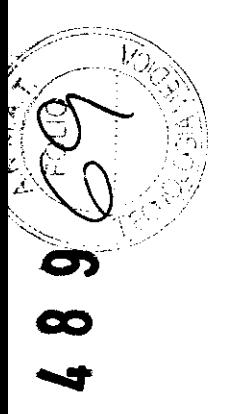

 $\mathcal{A}$ 

#### 2.2.3 Manejo de Pruebas

Descripción detallada de los Modos de Operación pueden ser encontrados en la Sección 2.4

Seleccione Manejo de Pruebas en la pantalla principal y las siguientes opciones se mostraran

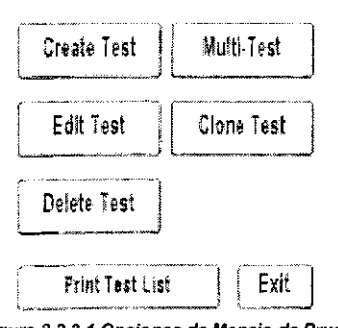

Figura 2.2.3-1 Opciones de Manejo de Pruebas

las funciones de las opciones de Manejo de Pruebas son

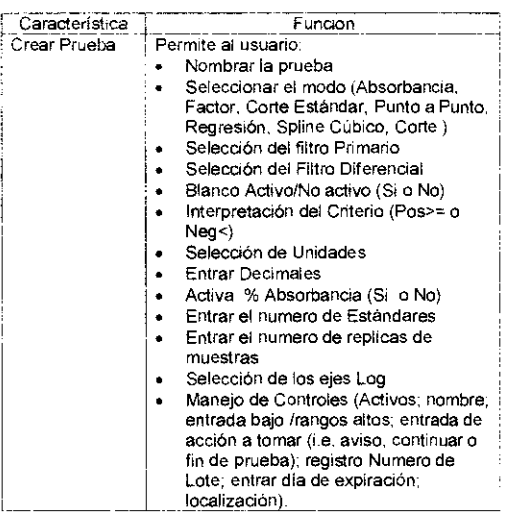

18 **Stat Fax**<sup>®</sup> Lector de Micro Platos Manual del Usuario Doc. 4200-8 Rev. A AVARENESS

#### Manejo de Pruebas (Continuación):

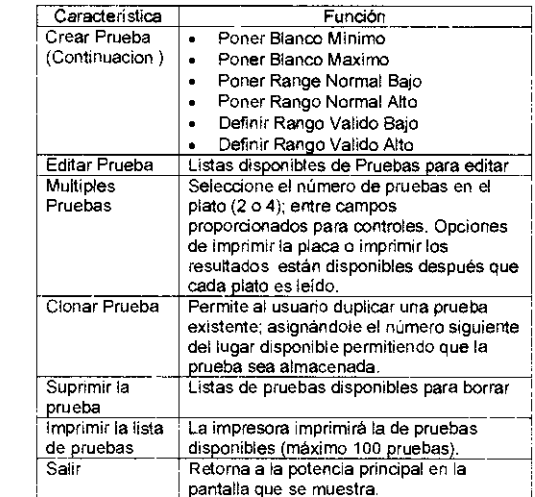

#### 2.2.4 Servicios

Seleccione Servicios de la pantalla principal y las opciones del Menú de Servicios usados para propósito de diagnostico se mostrara. las teclas de flechas del control del movimiento hacia arriba y hacia debajo de la lista de opciones como de la misma forma usando el borde de la columna de la lista del movimiento hacia arriba y hacia abajo. Para seleccionar una opción de la lista, presione el botón de Selección Presione el botón de Hecho cuando termine.

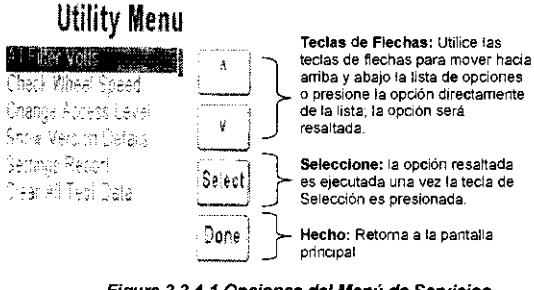

Figura 2.2.4-1 Opciones del Menú de Servicios

e<br>Zwei AVARENESS Stat Fax<sup>®</sup> Lector de Micro Platos Manual del Usuario Doc. 4200-8 Rev. A 19

'"" ft *f¡¡¡ "41/(r* D¡m"f~!\IBRd I"~ ~-Prr-. ....

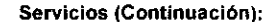

,;:--:,' <sup>~</sup>

*v">* '/,'?\  $\cdots$ 1;::;1  $\langle \vec{S}^f \rangle$ \(,;j,/

 $\boldsymbol{\infty}$ 

"'4'

"'4'

Las Funciones del las opciones del Menú de Servicios son:

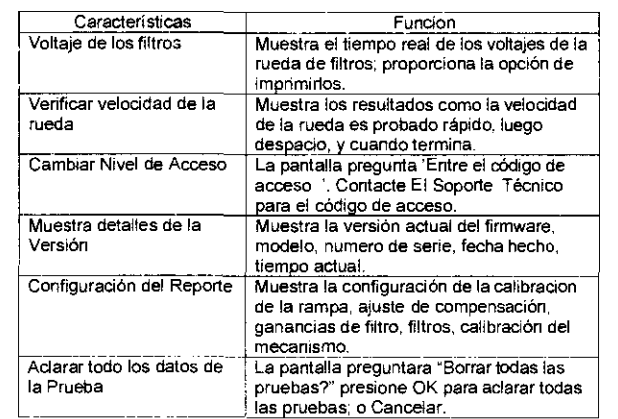

#### 2.3 Operación General

#### 2.3.1 Operación Diferencial Dicromática

La opción de operar este instrumento usando lecturas de absorbancia diferencial esta disponible para cada modo. Las lecturas de absorbancia a la longitud de onda diferencial son sustraídas de las lecturas de absorbancia a la longitud de onda operacional (primaria). El uso de valores de absorbancia diferencial dicromática corrige las imperfecciones ópticas en el plástico de los pozos y remueve los efectos de los meniscos y turbidez. Siempre que sea posible, lectura diferencial es recomendada por que la precisión es mejorada significativamente

Con el fin de conservar la sensibilidad, es importante no elegir una longitud de onda diferencial donde el cromóforo siendo probado exhibe sustancial absorbencia. Para probar su cromóforo. Lea una solución de color oscuro en el Modo de absorbancia a la longitud de onda operacional con no filtro diferencial, y nuevamente a la longitud de onda operacional con el filtro diferencial seleccionado\_ Si las dos lecturas de absorbancia están dentro 10% una de la otra, luego la lectura diferencial dicromática es beneficiosa. Si la diferencia entre las lecturas de absorbancia con y sin longitud de onda diferencial es mayor que el 25% luego el cromóforo es absorbido a o cerca a la lectura de la longitud de onda dicromática diferencial es probable que esta longitud de onda no sea deseada.

Si no es seleccionada la longitud de onda dicromática, repita cada medida para mejorar la repetibilidad

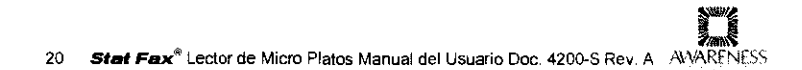

 $\frac{L_{A}U_{R_{A}}}{D_{\text{free}_{\text{toric}_{\text{R}}}}}\frac{M_{ER}}{T_{\text{f}}_{\text{c}}}\frac{L_{A}}{T_{\text{f}}_{\text{c}}}}$ 

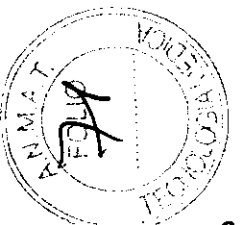

 $\bullet$ 

 $\boldsymbol{\infty}$ 

""4' ""4'

#### 3. LIMPIEZA Y MANTENIMIENTO

#### 3.1 Limpieza

#### 3.1.1 Exterior

A PRECAUCIÓN: Solventes tales como la acetona o adelgazador (tiner)<br>dañaran el instrumento! Use agua solamente y limpiadores recomendados!<br>Evite limpiadores abrasivos. El área de la pantalla es resistente a liquidos. Evite limpiadores abrasivos. El área de la pantalla es resistente a liquidos, pero puede ser rayada fáciimente

El exterior del instrumento puede ser limpiado con un paño suave usando agua corriente, un limpiador de múltiple uso puede ser usado (no abrasivo). Una solución al1 .5% de doro (Hipoclorito de Sodio del 5.25 %) o alcohol al 70% iso-propilico puede ser usado como desinfectante. Tenga especial cuidado de no derramar liquidos dentro del pozo de lectura.

#### 3.2 Mantenimiento

3.2.1 Calibración y Linealidad<br>Cada instrumento es calibrado durante la manufactura usando estándares que son trazables por el Instituto Nacional de Estándares y Pruebas (NIST), y es probado para verificar su linealidad;] 3A, La presente calibración es muy estable. Calibración Absoluta puede ser verificada con el uso de Filtros NIST, o por comparación periódica a un instrumento de referencia que se conoce esta calibrado con Filtros NIST

La Calibración Absoluta puede ser verificada usando especificamente un producto diseñado llamado DRI-DYE"" Verificación de Tiras, disponible en el lugar donde usted compro o del distribuidor del instrumento.

El mejor camino para asegurar la calidad del funcionamiento del instrumento es incluir un numero de controles suficiente en cada prueba para cubrir todo el rango de funcionamiento.

En la fotometria vertical, el volumen de llenado y el grado de los meniscos determinan la longitud de la trayectoria: y la aosorbancia es proporcional a la trayectoria. Dado que la mayoria de los resultados de las pruebas de laboratorio se basan en estándares y no en absorbancia absoluta, la linealidad del instrumento es el indicador más cribco del funcionamiento del instrumento.

Una reducción en linealidad con el tiempo puede ser un indicador de deterioración de filtro óptico. En este caso, reemplazo de filtro es requerido para una operación continua fiable Se aconseja una verificación mensualmente de la linealidad del instrumento generalmente es requerida para cumplimiento de las regulaciones de las agencias.

DRI~DYE® Verificación de Tiras debe ser usado para verificar la linealidad

Altemativamente, el grado se la linealidad debe ser verificado por lecturas de una dilución serial de 1:2 de un material teniendo un pico de absorbancia a o cerca de las longitudes de ondas, y observando una relación de 1:2 en las lecturas de las absorbencias

Si usted prepara diluciones para verificar linealidad, dispensado uniforme (trayectoria) y una mínima transferencia de error son importantes, desde que los límites de tolerancia los cuales usted establecerá deben tomarse en consideración las fuentes de error que no son debido al instrumento.

Errores de dispensado pueden ser identificados por comparación de las lecturas en duplicado, El instrumento debiera dar el valor esperado +/- (1 % del valor esperado +  $.01<sup>a</sup>$ ).

Por ejemplo, si la dilución de % lee .520 A, luego usted puede esperar su muestra de dilución de la %Iea el doble como máximo o 1.04 A+/- [(1% de 1.04)+ 0.01 Al, lo cual es ± .02

Un instrumento que trabaje bien daría resultados entre 1.02 A y 1.06 A. Usted sabrá que los filtros están deteriorados cuando lee soluciones oscuras mas bajo de lo esperado

Dado que los procedimientos para la verificación de la calibración y linealidad de un fotómetro vertical son ligeramente engorrosos y no conducen a criterios estrictos, la mejor manera para asegurar la calidad del funcionamiento es con DRI-DYE<sup>®</sup> Verificación de Tiras.

#### 3.2.2 Almacenamiento

El instrumento debe ser almacenado bajo las Siguientes recomendaciones ambientales:

- Temperatura: 10 to 50°C
- Humedad Menor que 80% humedad relativa, sin condensación

#### Si es posible almacene el instrumento usando los empaques originales.

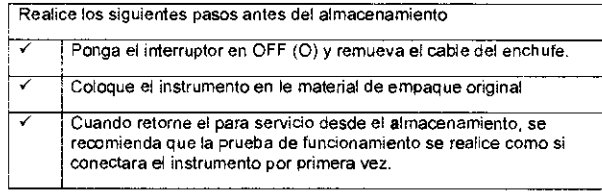

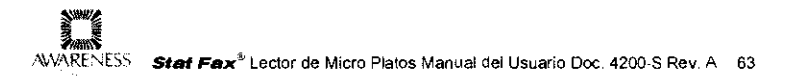

64 **Stat Fax**<sup>®</sup> Lector de Micro Platos Manual del Usuario Doc. 4200-S Rev. A AWARENESS

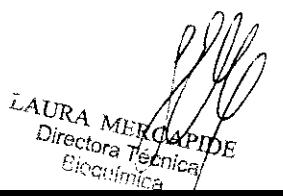

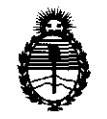

!Ministerio *áe* Safuá  $S$ ecretaría de Políticas, Regulación e Institutos  $A.M.M.A.T.$ 

## ANEXO III

### **CERTIFICADO**

Expediente NO: 1-47-2181/11-2

El Interventor de la Administración Nacional de Medicamentos, Alimentos y Tecnología Médica (ANMAT) certifica que, mediante la Disposición NO ................... , y de acuerdo a lo solicitado por Biodiagnostico S.A., se autorizó la inscripción en el Registro Nacional de Productores y Productos de Tecnología Médica (RPPTM), de un nuevo producto con los siguientes datos identificatorios característicos:

Nombre descriptivo: Lector de Microplacas

Código de identificación y nombre técnico UMDNS: 16-979 - Lectores de Microplacas Fotométricos

Marca: Awareness Technology

Clase de Riesgo: Clase 1

Indicación/es autorizada/s: Instrumento de laboratorio destinado a ser usado para el diagnóstico clínico "in vitro".

Modelo/s: Stat Fax 4200

Condición de expendio: Venta exclusiva a profesionales e instituciones sanitarias. Nombre del fabricante: Awareness Technology Inc.

Lugar/es de elaboración: 1935 SW Martin Highway, Palm City, Florida 34990, Estados Unidos.

Se extiende a Biodiagnostico S.A. el Certificado PM-1201-126, en la Ciudad de Estados Unidos.<br>Se extiende a Biodiagnostico S.A. el Certificado PM-1201-126, en la Ciudad de<br>Buenos Aires, a ................................, siendo su vigencia por cinco (5) años a contar de la fecha de su emisión.<br>Contar de la fecha de su emisión.

DISPOSICIÓN Nº

**DRSINGHER OTTU A. U.L.A.**<br>JB-INTERVENTOR  $\mathbf{A}.\mathbf{N}.\mathbf{M}.\mathbf{A}.\mathbf{T}$